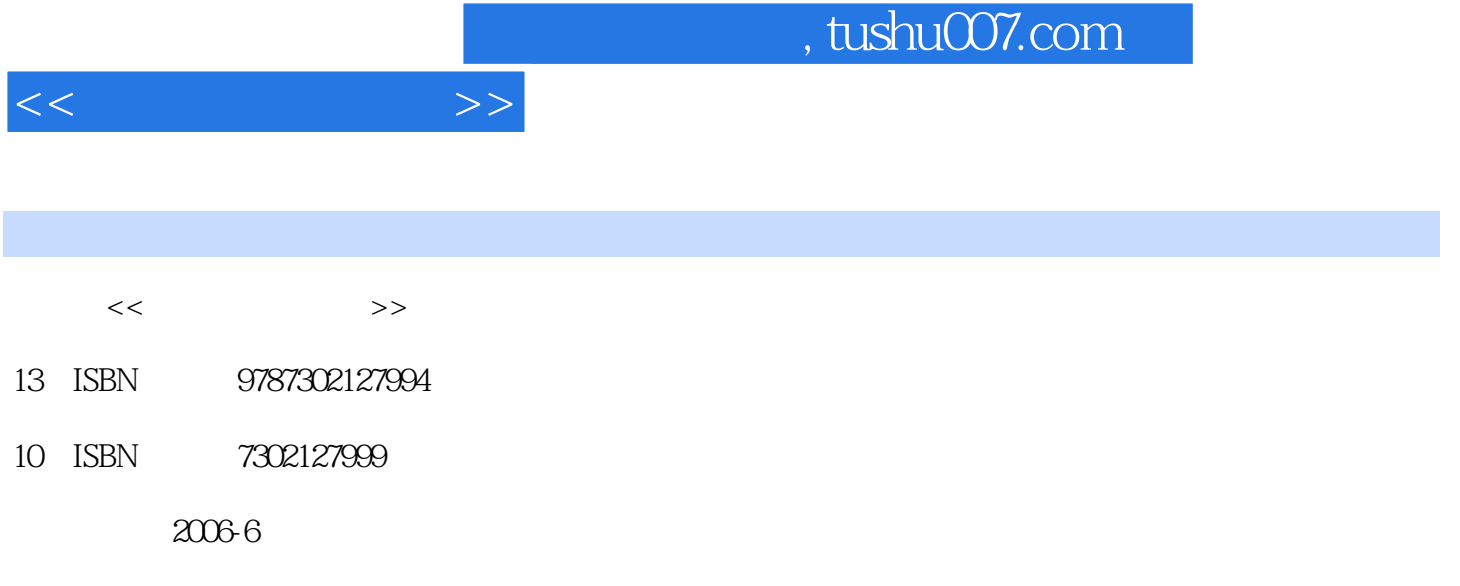

页数:233

PDF

更多资源请访问:http://www.tushu007.com

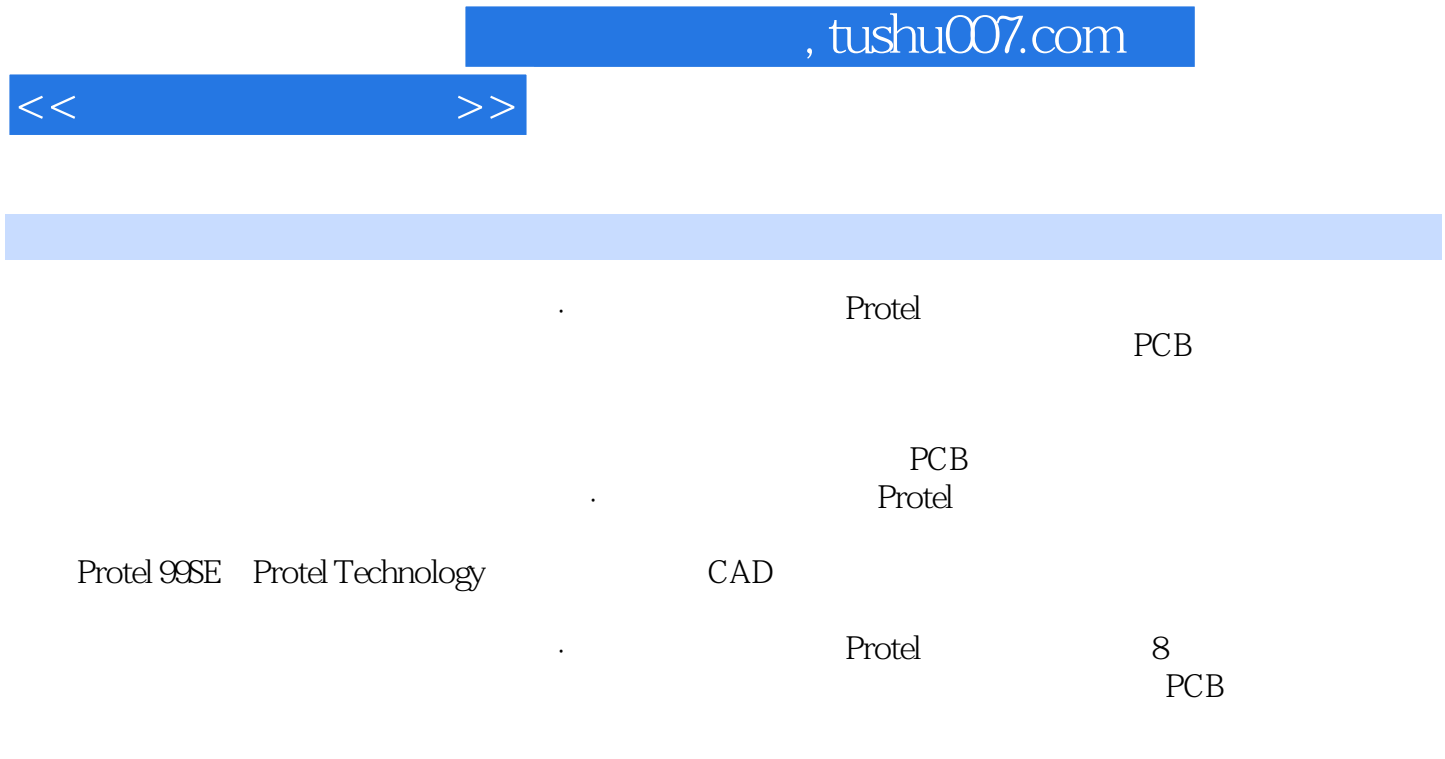

**(电子电路):**Protel 的特点是主要的特点是主要的特点是全面。

1 Protel 99SE 1.1 1.1.1 1.1.2 1.2 Protel 998E1.3 Protel 998E Pack61.4 2 Protel 998E2.1 2.2  $\blacksquare$  $23$  2.4  $241$   $242$   $243$  $3 \t 31 \t 311 \t 31.2$  $32 \t 321$   $321$ 单导入元件库文件3.3 在原理图上放置电气元件3.3.1 利用工具按钮放置电气元件3.3.2 利用菜单命令放  $333$  3.4  $341$   $342$  $35$  3.6  $37$  $38$  3.81 3.8.2 ERC 3.8.3 1 3.9 3.9.1 3.9.2 3.9.3 3.9.4 3.9.5  $39.6$   $39.7$   $39.8$   $39.9$  $3.10 \t 4 \t 4.1 \t 4.1.1 \t 4.1.2$ 4.2 4.2.1 4.2.2 Tools 4.3 4.31  $432$   $433$   $44$  $442$  and  $45$ 5 PCB 5.1 PCB 5.1.1PCB 5.1.2PCB 5.1.3 5.1.4 PCB 5.2PCB 5.3 PCB 5.31 PCB 5.3.2PCB  $5.3.3$ PCB  $5.4$   $5.4$   $PCB$   $5.4.1$  $542$   $543$   $55$   $551$   $552$  $5.6$ PCB  $5.61$   $5.62$ "  $5.63$ "  $5.63$ " 5.6.4 5.6.5 5.6.6 5.6.7 5.6.7 5.6.9 5.6.10 5.6.11 5.6.12 5.6.12  $5614$   $5615$   $57PCB$   $57.1$ 5.7.2 5.8 PCB5.8.1 5.8.2 5.9DRC 5.9.1DRC 5.9.2  $5.10$  PCB5.11PCB  $--480$  PCB 6 PCB 6.1  $6.2\qquad 6.3\qquad 6.4\qquad 6.41$  $64.2$  6.4.3 6.5 7 7.1 装置7.2数据采集与传输系统第8章 运用雕刻机制作印刷电路板8.1软件安装8.1.1Isocam的安 8.1.2RoutePro 2000 8.2GerberFile Isocam8.3 8.3.1 at 8.33Gerber File 8.4RoutePro 2000 8.4.1 8.4.2 8.4.3

 $<<$ 

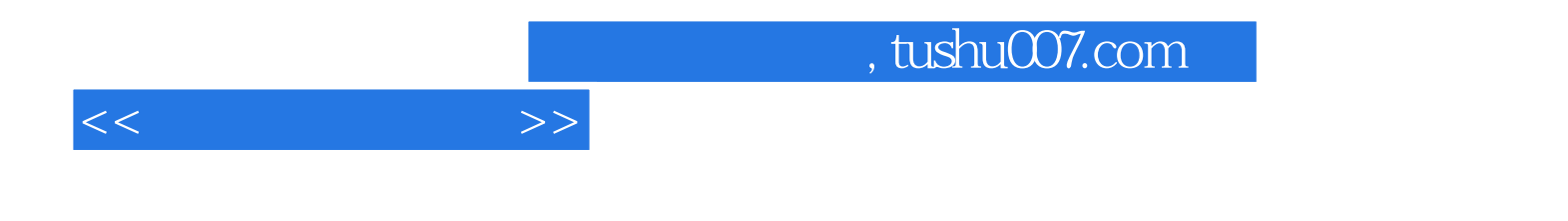

本站所提供下载的PDF图书仅提供预览和简介,请支持正版图书。

更多资源请访问:http://www.tushu007.com